## **Prilog 10**

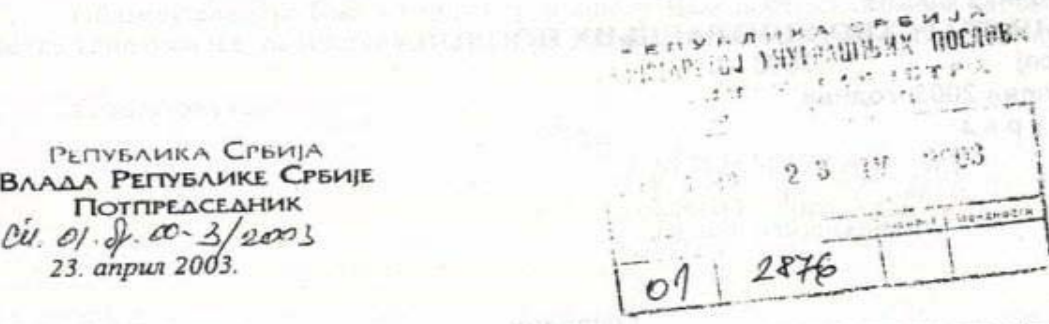

МИНИСТАРСТВО УНУТРАШЊИХ ПОСЛОВА РЕПУБЛИКЕ СРБИЈЕ господин Душан Михајловић, министар

## Поштовани колега,

**BAAAA**  $\Gamma$ 

> У циљу даљих појашњења неких питања која су од суштинске важности за долазак до истине о битним догађајима и појединостима из протеклог периода, који су имали утицаја на стање у којем се сада налазимо, од Вас очекујем одговор на следећа питања:

- 1. Ко је и због чега расформирао оперативну групу МУП-а "Поскок", која је у свом раду од 05.10.2000. године до њеног расформирања, дошла до доказа и података о извршиоцима:
	- злочина на Ибарској магистрали,
	- отмице и убиства господина Ивана Стамболића,
	- покушаја убиства господина Вука Драшковића у Будви,
	- отмице господина Мирослава Мишковића и
	- података о већем делу криминалних група у Србији.
- звани "Легија", имао лично 2. По ком је закону, Милорад Луковић обезбеђење радника МУП-а (припадници ЈСО) као и блиндирана возила МУП-а по одласку у пензију и које су то заслуге за његов претходни рад?
- 3. Ко је дозволио и организовао обезбеђење од стране радника МУПа(припадници JCO) и блиндирана возила МУП-а, према ухапшенима Јовици Станишићу и Френкију Стаматовићу, од петог октобра 2000. до њиховог хапшења?
- 4. Ко је и под каквим условима ангажовао припаднике расформиране ЈСО-е да врше борбену обуку припадника "Лавова" у Македонији током 2000. и 2001.године?

Очекујем да ћу ускоро добити писмене одговоре на напред наведена питања који ће нам помоћи да као одговорни људи и политичари схватимо генезу и суштину досадашњих збивања.

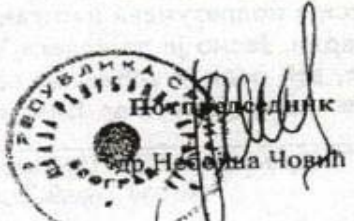